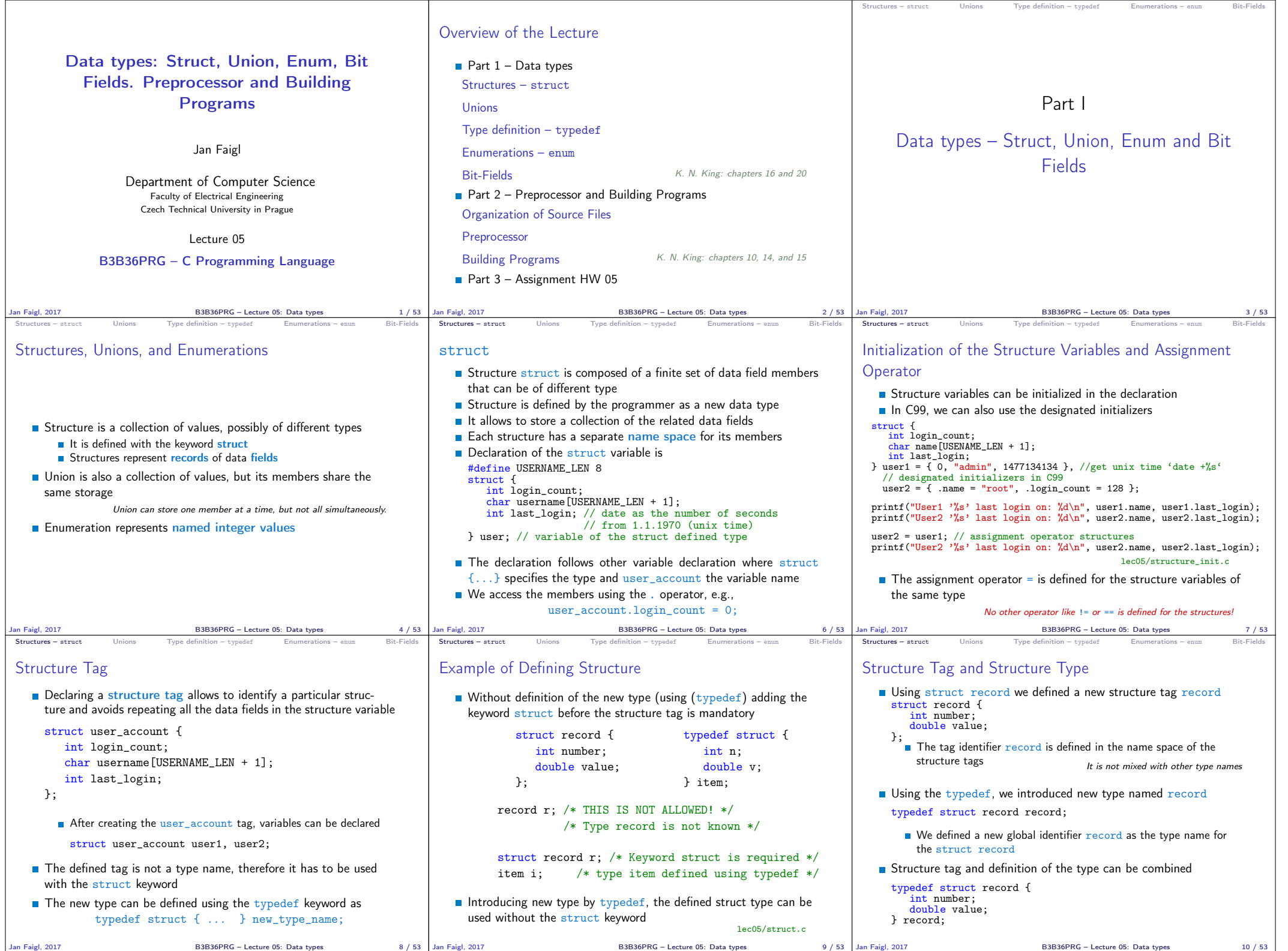

 $\mathbb{R}$ 

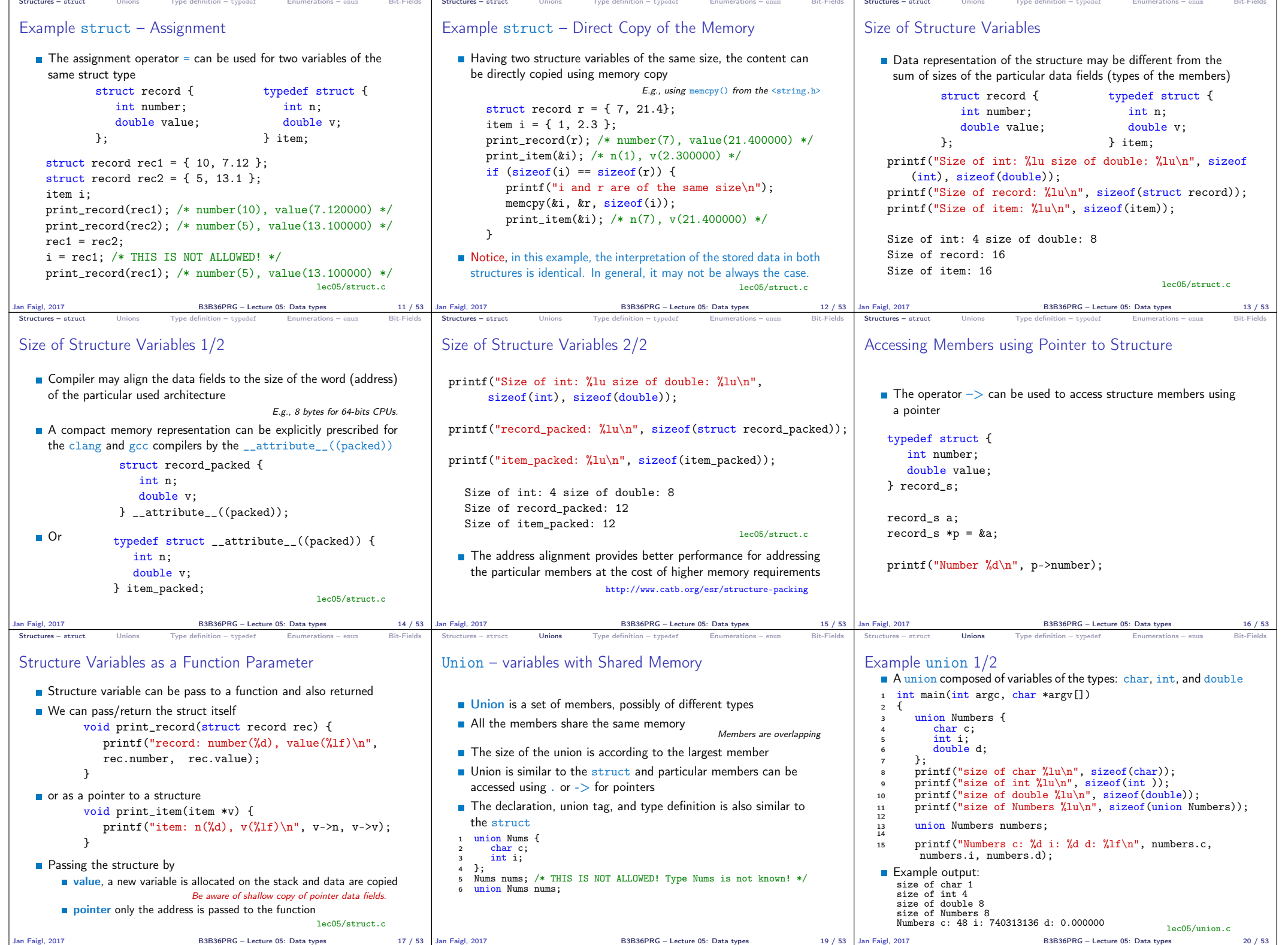

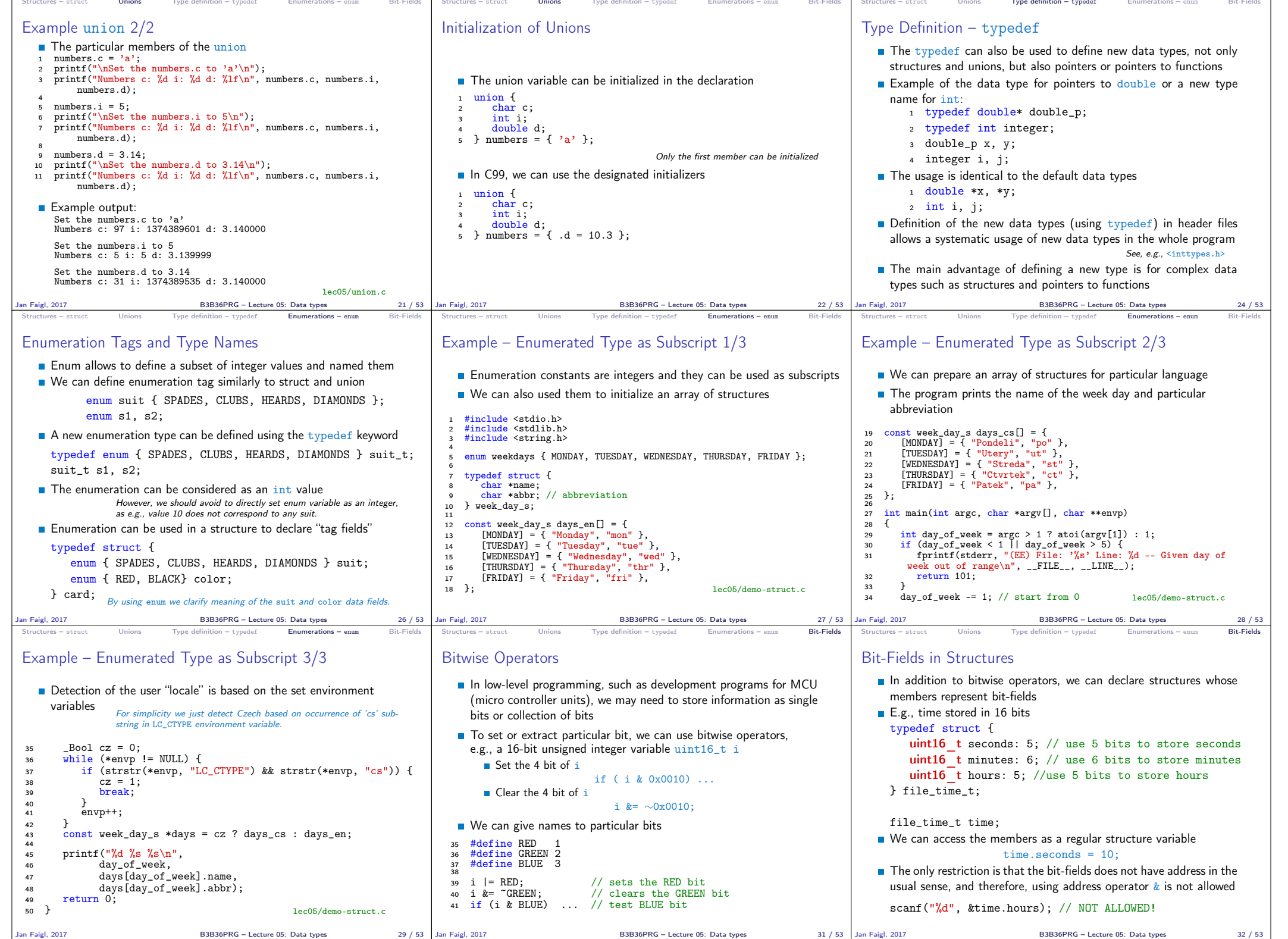

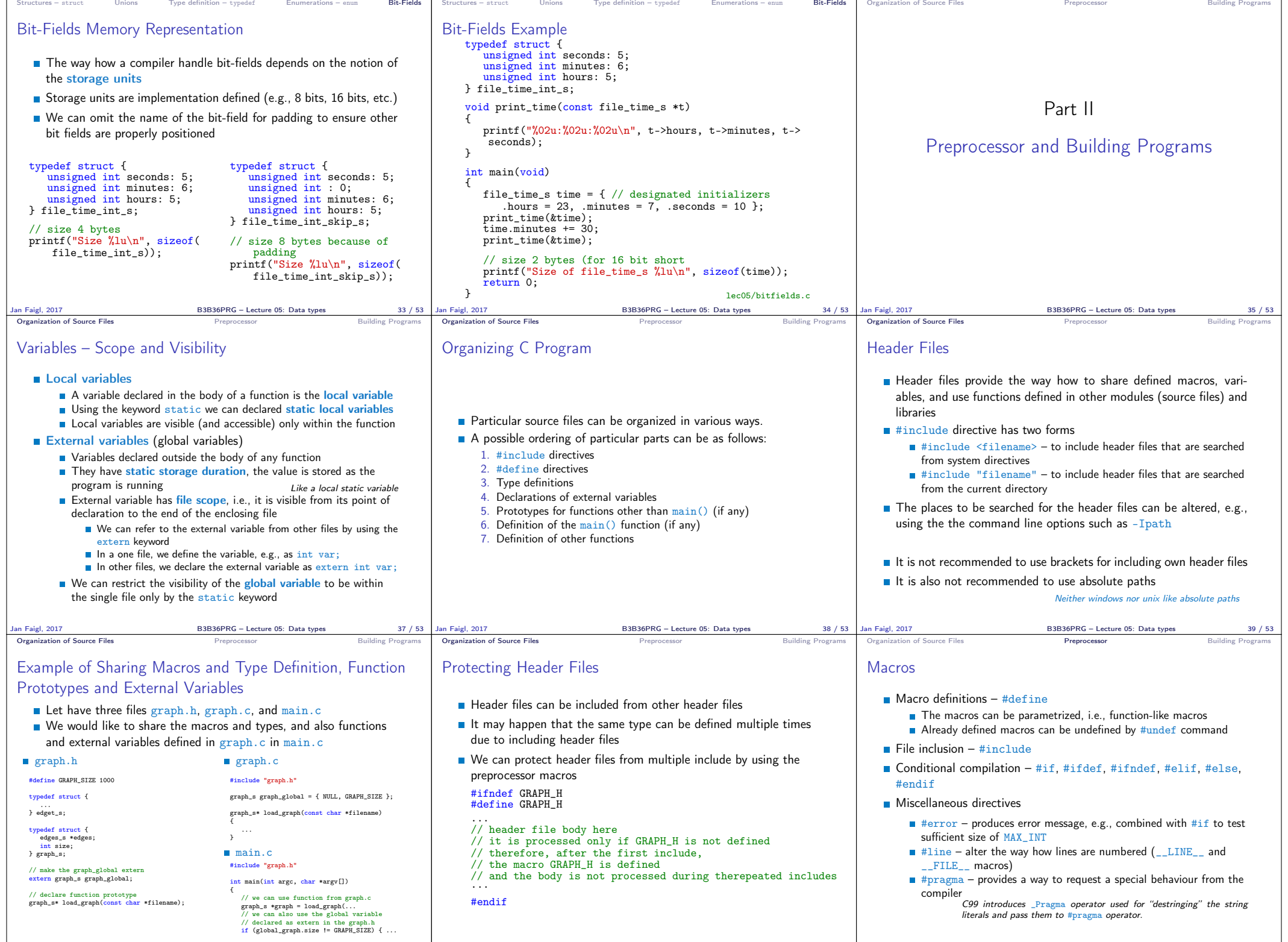

Jan Faigl, 2017 B3B36PRG – Lecture 05: Data types 40 / 53 Jan Faigl, 2017 B3B36PRG – Lecture 05: Data types 41 / 53 Jan Faigl, 2017 B3B36PRG – Lecture 05: Data types 43 / 53

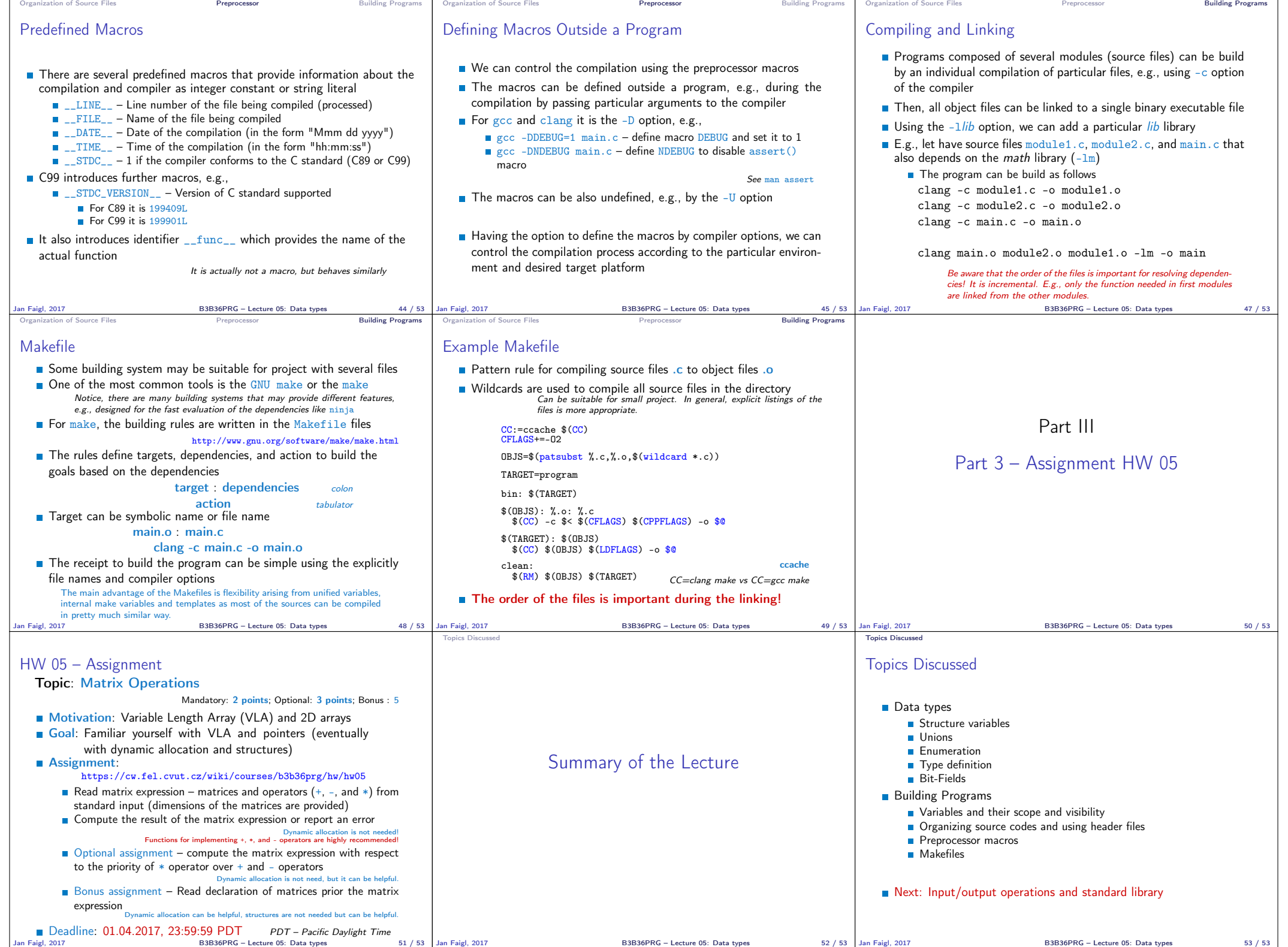